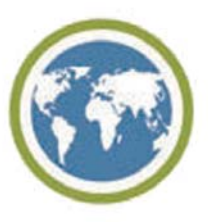

# **World Usability Day**

## Donnerstag 8.November 2007 Beginn: 16:00

FH JOANNEUM Gesellschaft mbH Alte Poststraße 149 A-8020 Graz Graues Gebäude Erdgeschoss Erdgeschoss - Hörsaal 14 & 15

# **Making live easy!**

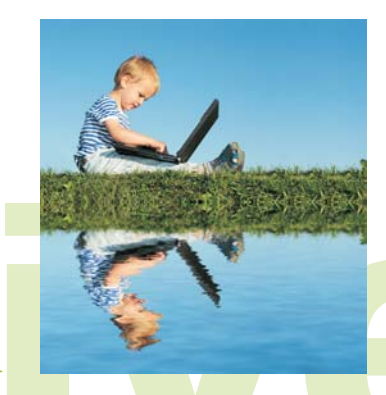

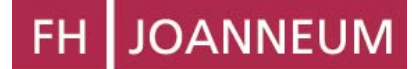

**INFORMATIONSDESIGN** 

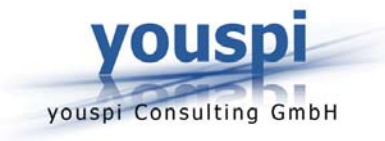

## **JOANNEUM** FH

#### INFORMATIONSMANAGEMENT

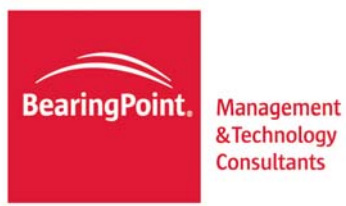

## **Zeitplan:**

### 16:00 Eröffnung

16:15 Usability - die Machete im modernen Informationsdschungel? Univ.-Doz. Ing.MMag.Dr.Andreas HOLZINGER - MED UNI Graz

17:00 Wer soll das bedienen? - Herausforderung Usability DI(FH) Stephan Lenhart - AVL LIST GMBH

18:30 "Consumer Products" am Prüfstand DI(FH) Hannes Robier - youspi Consulting GmbH

19:15 Customer Experience Management **Thomas Kutschi** - Manager Bearing Point Graz

ab 20:15 Come Together

Anmeldung bis spätestens 25. Oktober 07 unter: http://www.worldusabilityday.at